How To Portforward A Minecraft Server 1.7.2
>>>CLICK HERE<<<

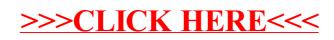